# **HANSER**

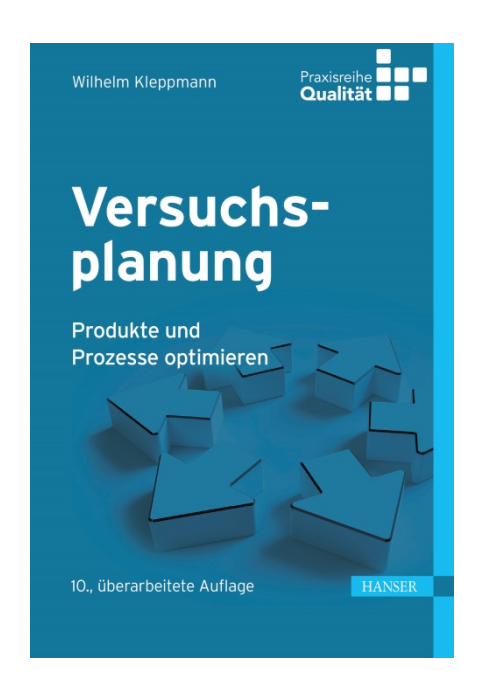

### **Leseprobe**

zu

### **"Versuchsplanung – Produkte und Prozesse optimieren"**

von Wilhelm Kleppmann

ISBN (Buch): 978-3-446-46146-8 ISBN (E-Book): 978-3-446-46397-4

Weitere Informationen und Bestellungen unter <http://www.hanser-fachbuch.de/9783446461468> sowie im Buchhandel

© Carl Hanser Verlag, München

### **Vorwort**

Total Quality Management (TQM), Prozessorientierung in der DIN ISO 9001, SixSigma-Programme, Kontinuierliche Verbesserungsprogramme (KVP), Kaizen, . . . – uns allen ist die Notwendigkeit der ständigen Verbesserung bewusst. Versuchsplanung ist eine Sammlung von Ideen und Verfahren, dabei systematisch vorzugehen, um mit möglichst geringem Aufwand möglichst viel zu lernen.

Im Rahmen einer SixSigma-Strategie ist Versuchsplanung das Werkzeug zur eigentlichen Verbesserung und nimmt damit eine zentrale Stellung ein. Dadurch hat Versuchsplanung in den letzten Jahren wesentlich an Bedeutung und Verbreitung gewonnen, und so ist nun schon die 10. Auflage dieses Buches erforderlich. Diese Chance habe ich wieder zur Aktualisierung und Ergänzung genutzt.

Ziel ist es, Praktikern in Entwicklung, Konstruktion und Fertigung, sowie Studenten einen anwendungsorientierten Einstieg und Überblick zu geben. Die Methoden der klassischen Statistischen Versuchsplanung werden mit Ideen von Shainin, Taguchi u. a. zu einer neuen Kombination verbunden.

SixSigma und Versuchsplanung sind Teamarbeit. Jedes Teammitglied muss über Ziele, Möglichkeiten und die prinzipielle Vorgehensweise Bescheid wissen. Aber nicht jedes Teammitglied muss alle Einzelheiten kennen.

- Kapitel 1 bis 5 geben einen allgemeinen Überblick über die Versuchsplanung und behandeln einfache Verfahren, die bei der Vorbereitung weiterer Versuche nützlich sind. Sie sind für alle Teammitglieder gedacht.
- Kapitel 6 bis 12 behandeln die statistischen Grundlagen und die wichtigsten Versuchspläne und ihre Auswertung. Sie wenden sich an das Teammitglied, das die Versuche plant und die Ergebnisse dann auswertet. Abschnitte, die mit einem Stern \* gekennzeichnet sind und Ergänzungen in Fußnoten sind für das Verständnis der folgenden Kapitel nicht erforderlich und können zunächst ausgelassen werden.
- Kapitel 13 bis 20 behandeln verschiedene weiterführende Themen. Sie können bei Bedarf und unabhängig voneinander gelesen werden.

Im Download-Bereich des Hanser-Verlags zu diesem Buch finden Sie Visualisierungen in JavaScript, die Ihnen dabei helfen sollen, statistische Ideen besser zu begreifen. Erleben Sie selbst, wie Versuchsergebnisse streuen, was ein Vertrauensbereich ist, wie lineare Regression funktioniert und wie ein Fertigungsprozess immer besser wird.

Um das Verständnis für die Bedeutung statistischer Aussagen zu fördern, werden die meisten Beispiele ausführlich vorgerechnet. Eingestreute Übungsaufgaben verdeutlichen und vertiefen die jeweiligen Inhalte. Nutzen Sie diese Übungsmöglichkeit – die folgende Lösung dient der Selbstkontrolle.

Obwohl aus didaktischen Gründen die Beispiele und Aufgaben hier von Hand vorgerechnet werden, empfehle ich ab Kapitel 6 parallel den Einsatz einer Software. Sie vereinfacht die Auswertung wesentlich und erlaubt vielfältige grafische Darstellungen.

Die Beschreibung der Versuchsplanung in diesem Buch ist unabhängig von einer speziellen Software. Viele gute Programme sind erhältlich. Kapitel 19 gibt Entscheidungshilfen zur Auswahl und einen Überblick über neun dieser Programme. Im Download-Bereich des Hanser-Verlags zu diesem Buch finden Sie Dateien mit Beispielen aus diesem Buch in den Formaten dieser Programme. Somit können Sie die Programme anhand bekannter Beispiele testen, direkt vergleichen und das Programm auswählen, das Ihnen am besten gefällt. Wenn Sie dann die Beispiele mit der gewählten Software nachvollziehen, werden Sie feststellen:

- Das Aufstellen von Versuchsplänen und die Auswertung der Versuchsergebnisse sind nicht schwer.
- Die Darstellung der Ergebnisse unterscheidet sich etwas von der Darstellung in diesem Buch. Jede Software ist anders, anhand der durchgerechneten Beispiele sollte es jedoch kein Problem sein, die Bedeutung der Ausgaben zu verstehen.
- Mit etwas Übung erscheint dann alles plötzlich ganz einfach. Aber auch darin liegt ein gewisses Risiko. Vergewissern Sie sich immer, dass die Daten und die Ergebnisse sinnvoll sind. Verwenden Sie Ihren gesunden Menschenverstand. Versuchsplanung ist ein sehr wertvolles Hilfsmittel. Aber es soll den gesunden Menschenverstand nicht ersetzen, sondern schärfen.

Als erste eigene Anwendung empfehle ich ein überschaubares Problem mit nur wenigen Faktoren und klar definierten Zielen. Bitte achten Sie auf die sorgfältige Vorbereitung Ihrer Versuche – sie ist entscheidend für den Erfolg.

Ich möchte darauf hinweisen, dass wesentliche Teile dieses Buches (insbesondere in den Kapiteln 7 bis 12) ursprünglich den ebenfalls von mir erstellten Schulungsunterlagen der Deutschen Gesellschaft für Qualität e. V. (DGQ), Frankfurt am Main, entnommen sind. Der Lehrgang "Statistische Versuchsplanung" wird durch dieses Buch vertieft und ergänzt. Daher kann das Buch als begleitende oder weiterführende Literatur verwendet werden. Umgekehrt bietet der Lehrgang eine gute Einführung bzw. Ergänzung zu diesem Buch. Interessierte Leser können sich unter www.dgq.de über das Weiterbildungsangebot der DGQ informieren.

Zum Schluss möchte ich allen danken, die zu diesem Buch beigetragen haben, insbesondere der DGQ für die Genehmigung, Teile aus ihren Lehrgangsunterlagen zu verwenden, B. Schäfer und anderen Lesern für ihre hilfreichen inhaltlichen Anregungen und den Projektarbeitern der Hochschule Aalen für die Visualisierungen in JAVAScript.

Allen Lesern bin ich dankbar für konstruktive Anregungen und Kritik. Ich wünsche Ihnen viel Erfolg bei der Anwendung der Versuchsplanung.

Aalen, im September 2019 Wilhelm Kleppmann

### **Inhalt**

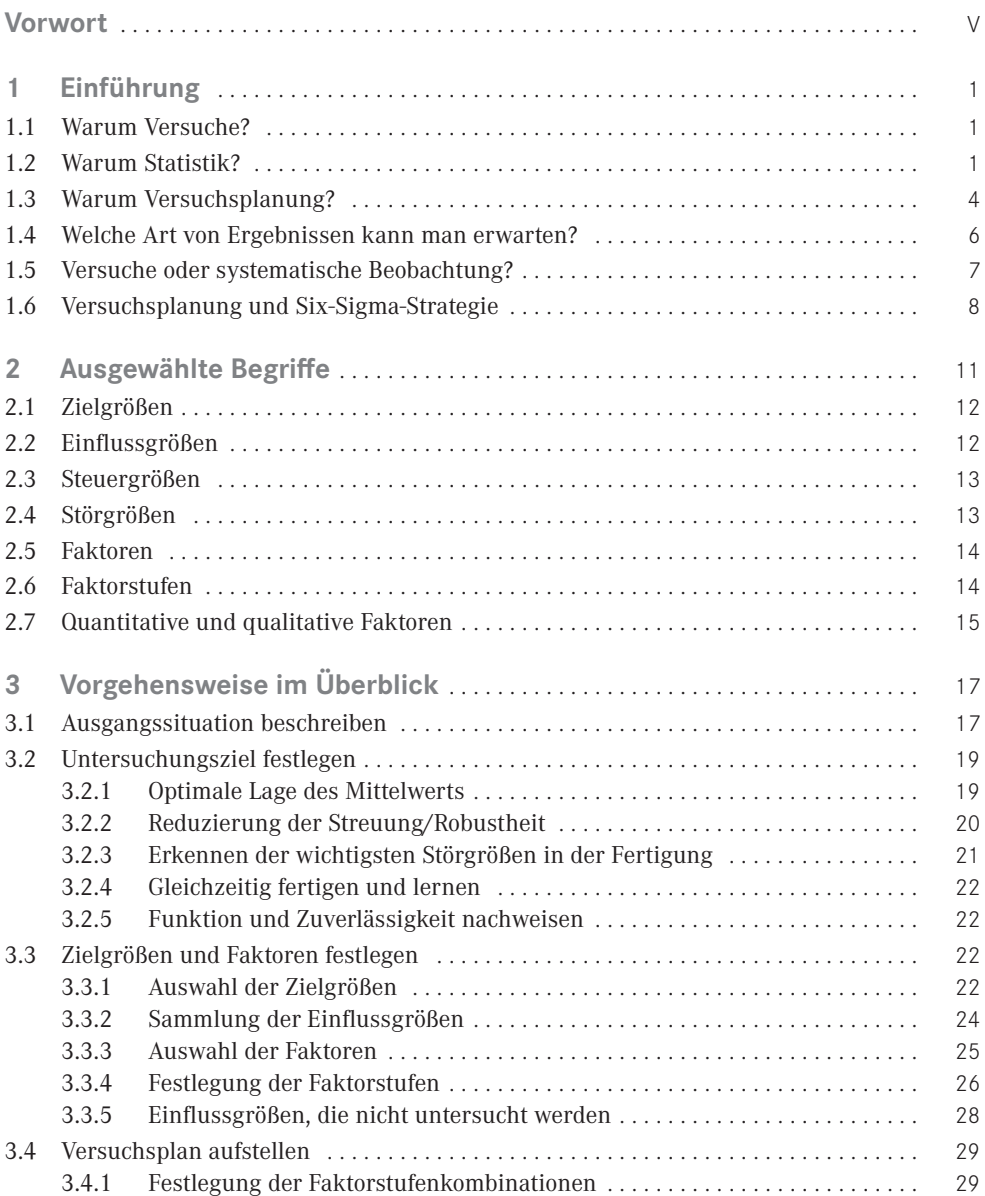

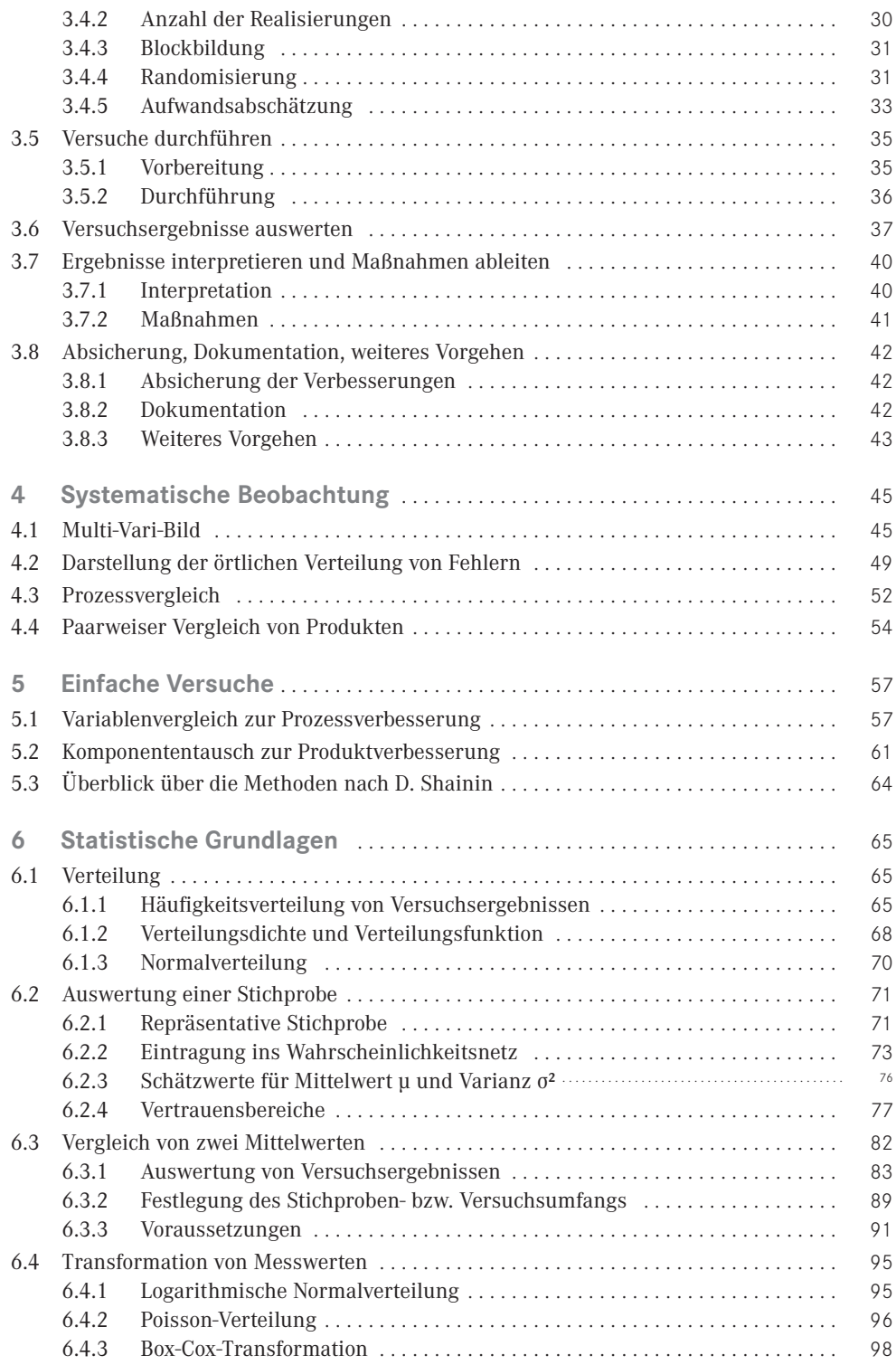

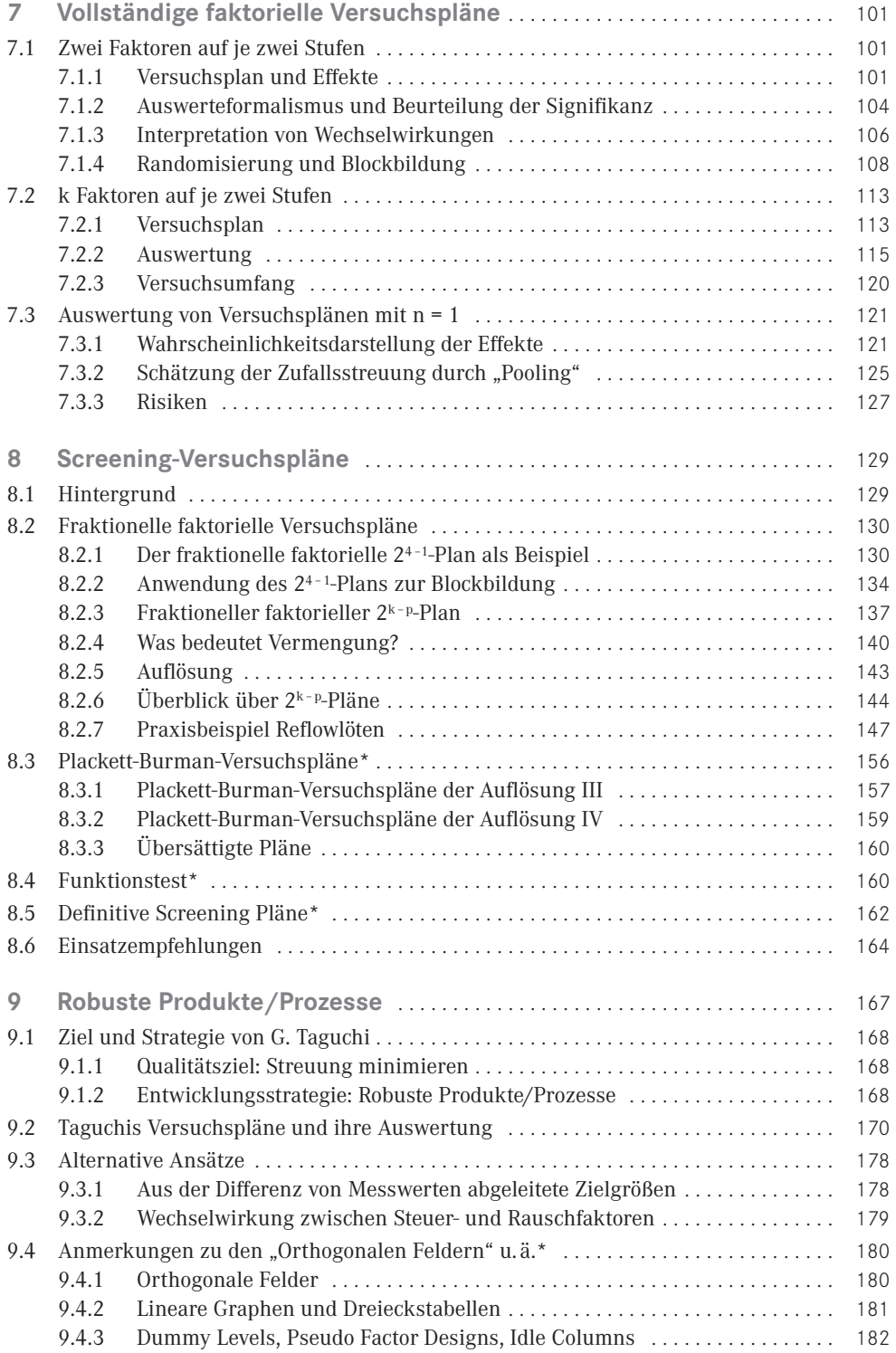

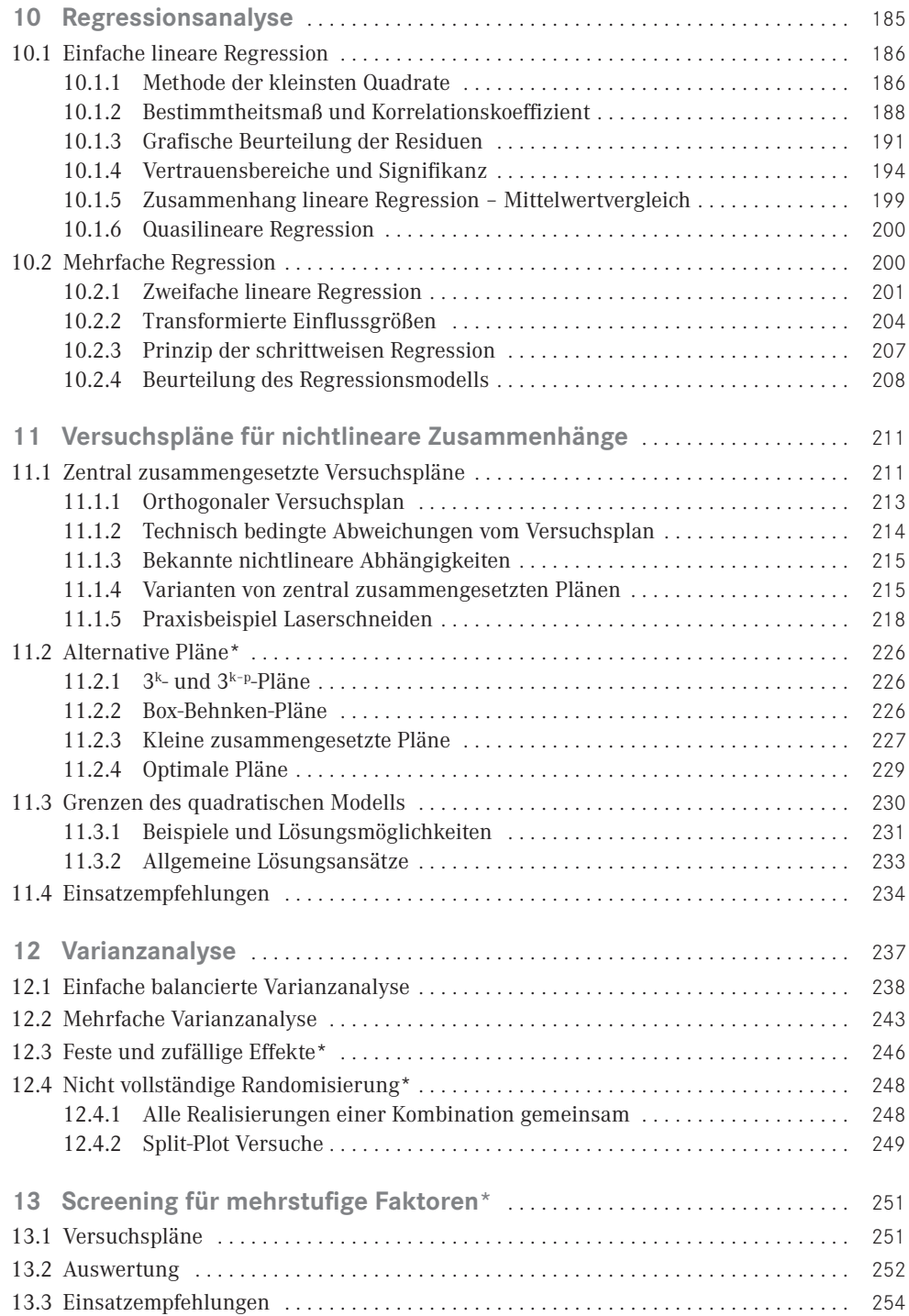

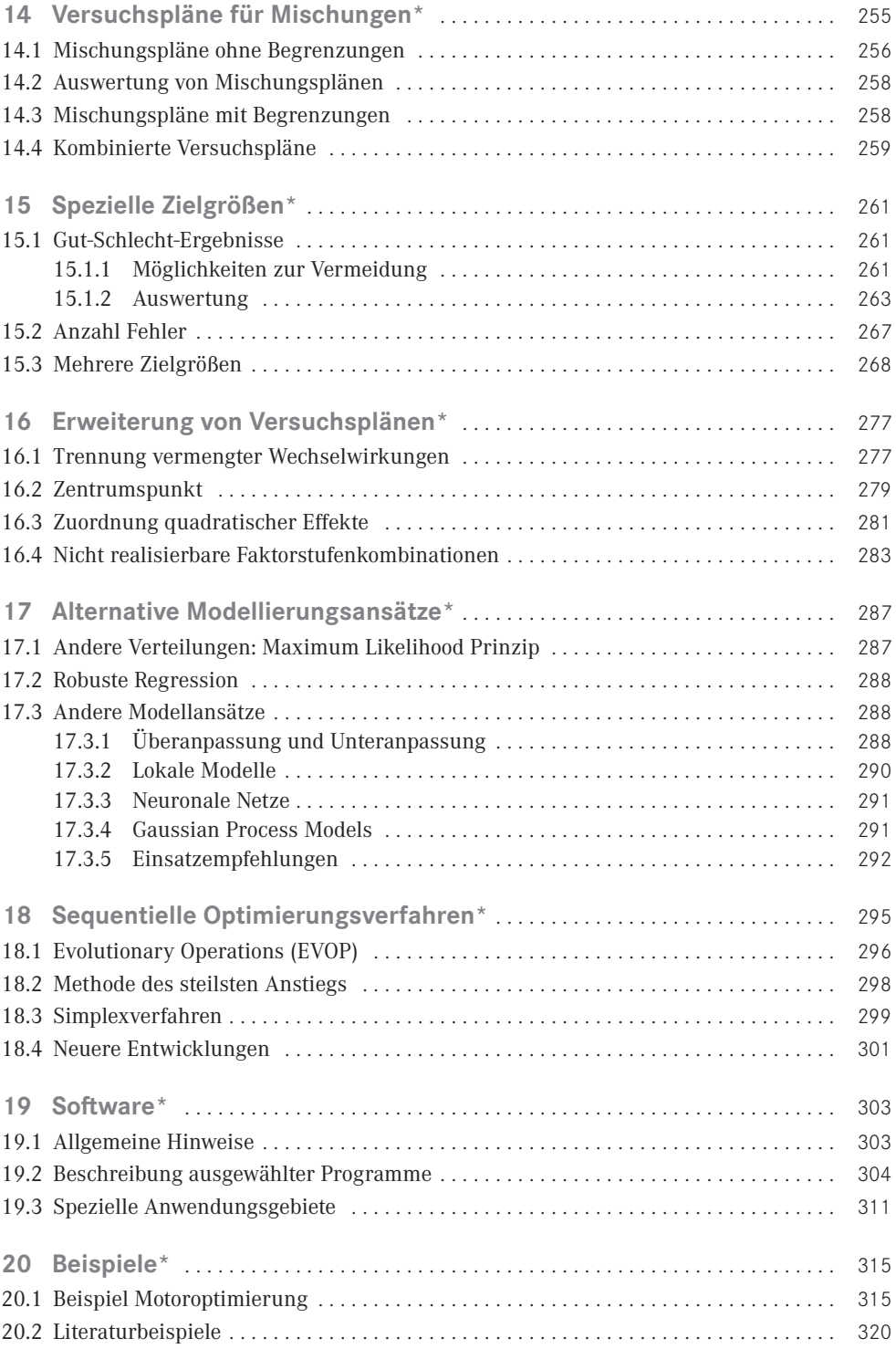

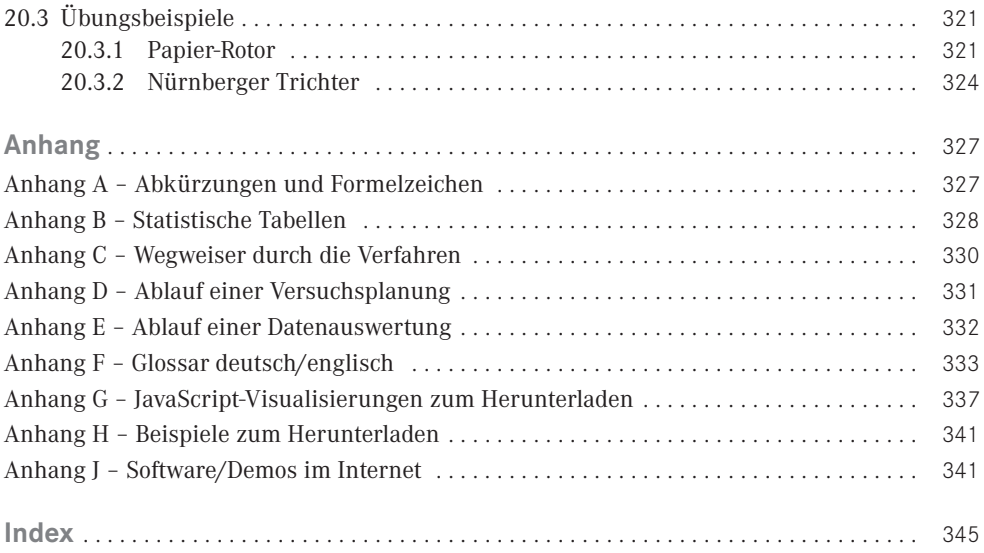

\* Für das Verständnis der folgenden Kapitel nicht erforderlich

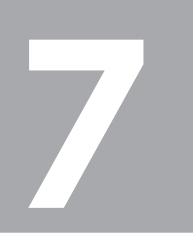

## **Vollständige faktorielle 7 Versuchspläne**

#### **Grundlage der Versuchsplanung**

Dieses Kapitel behandelt Aufbau und Auswertung von vollständigen faktoriellen Versuchsplänen mit k Faktoren auf je zwei Stufen.

Beim Mittelwertvergleich in Kapitel 6 wurde ein Faktor auf zwei Stufen betrachtet. Vollständige faktorielle Versuchspläne sind eine Verallgemeinerung des Mittelwertvergleichs. Sie sind ein wichtiges "Arbeitspferd" der Versuchsplanung und bilden die Grundlage für viele Weiterentwicklungen [1 − 5].

### **■ 7.1 Zwei Faktoren auf je zwei Stufen**

In diesem Abschnitt wird der Mittelwertvergleich zunächst auf zwei Faktoren erweitert. Dies ist der Beginn der eigentlichen Versuchsplanung.

#### **7.1.1 Versuchsplan und Effekte**

Bild 7-1 zeigt einen vollständigen faktoriellen Versuchsplan mit zwei Faktoren A und B auf je zwei Stufen, die mit − und + bezeichnet werden (z. B. den Faktor Druck auf den Stufen 450 mTorr und 600 mTorr und den Faktor Temperatur auf den Stufen 710 °C und 720 °C). Der Versuchsplan besteht aus  $2^2 = 4$  Faktorstufenkombinationen, daher heißt er auch 22-Plan.

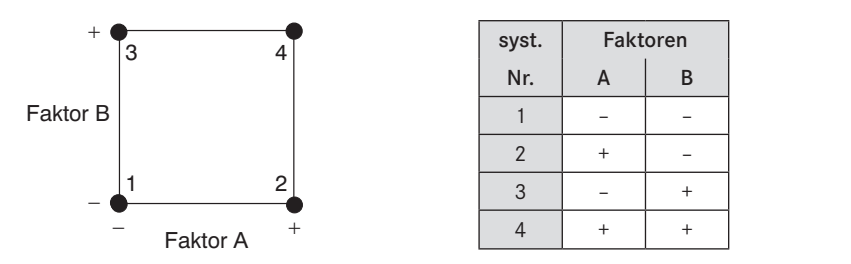

**BILD 7-1** Ein vollständiger faktorieller 2<sup>2</sup>-Versuchsplan besteht aus den vier Faktorstufenkombinationen der zwei Faktoren A und B auf den Stufen − und +. Die Nummern 1−4 im Bild links entsprechen den Nummern in der Tabelle rechts (systematische Reihenfolge).

Bezeichnet man die Ergebnisse für die Zielgröße y bei den vier Faktorstufenkombinationen mit  $y_1$ ,  $y_2$ ,  $y_3$  und  $y_4$ , so ist z.B.

$$
\frac{{\bf y}_{2}+{\bf y}_{4}}{2}
$$
der Mittelwert der Versuchsergebnisse mit A auf der Stufe +

$$
\frac{y_1 + y_3}{2}
$$
 der Mittelwert der Versuchsergebnisse mit A auf der Stufe –.

Die Differenz der beiden Mittelwerte ist ein Maß für die Wirkung des Faktors A. Man nennt sie Effekt des Faktors A.

$$
\text{Effect A} = \frac{y_2 + y_4}{2} - \frac{y_1 + y_3}{2} \tag{7.1}
$$

Analog ist der Effekt von B ein Maß für die Wirkung des Faktors B.

$$
\text{Effect } B = \frac{y_3 + y_4}{2} - \frac{y_1 + y_2}{2} \tag{7.2}
$$

Von einer Wechselwirkung AB spricht man, wenn der Effekt von A auf die Zielgröße davon abhängt, welchen Wert B hat (oder umgekehrt).

 $y_1 - y_2$  ist der Effekt von A, wenn B auf der Stufe + steht.

y, − y<sub>1</sub> ist der Effekt von A, wenn B auf der Stufe − steht.

Die Differenz dieser beiden Effekte ist ein Maß dafür, wie stark die Wirkung des Faktors A vom Wert von B abhängt. Die Hälfte der Differenz nennt man Effekt der Wechselwirkung AB.

$$
\text{Effect AB} = \frac{y_4 - y_3}{2} - \frac{y_2 - y_1}{2} = \frac{y_1 - y_2 - y_3 + y_4}{2} \tag{7.3}
$$

Zum selben Ergebnis gelangt man, wenn man berechnet, wie stark die Wirkung des Faktors B vom Wert von A abhängt.

Aus den Ergebnissen bei den vier Faktorstufenkombinationen werden somit drei Effekte berechnet. Als vierte Größe kann der Mittelwert aller Ergebnisse berechnet werden. Er beschreibt die Lage der Versuchsergebnisse insgesamt, macht aber keine Aussage über die Wirkung der Faktoren.

### **Beispiel**

Durch thermische Zersetzung in einem Rohrofen wird SiO<sub>2</sub> auf Si-Scheiben abgeschieden. Der Druck und die Temperatur im Ofen werden als Faktoren verändert, Zielgröße ist die Abscheiderate. Für den Faktor Druck werden als Stufen 450 mTorr und 600 mTorr, für den Faktor Temperatur 710 °C und 720 °C verwendet. Tabelle 7.1 zeigt die Versuchsergebnisse für die Abscheiderate (Mittelwerte von mehreren Realisierungen).

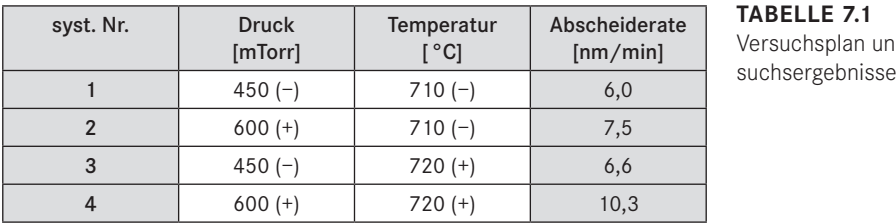

**TABELLE 7.1** Versuchsplan und Ver-

Bild 7-2 zeigt links die Abscheiderate für die vier Faktorstufenkombinationen. Der Mittelwert der Versuchsergebnisse beträgt

bei 600 mTorr:  $(7.5 + 10.3)/2 = 8.9$  nm/min,

bei 450 mTorr:  $(6,0 + 6,6)/2 = 6,3$  nm/min.

Die Differenz der beiden Mittelwerte beträgt 8,9 − 6,3 = 2,6 nm/min. Dies ist der Effekt des Drucks. Bild 7-2 zeigt rechts die beiden Mittelwerte und den Effekt des Drucks. Er ist ein Maß für die Wirkung des Drucks auf die Abscheiderate.

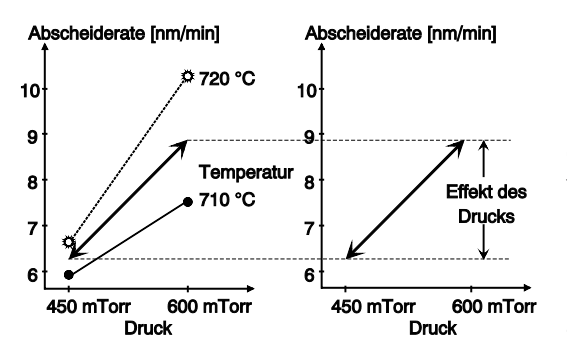

**BILD 7-2**

Grafische Darstellung der Abscheiderate für jede Faktorstufenkombination (links). Effekt des Drucks = 2,6 bedeutet: Der Mittelwert der Abscheiderate beim Druck 600 mTorr ist um 2,6 nm/min höher als beim Druck 450 mTorr.

Bild 7-3 zeigt links die Abscheiderate für die vier Faktorstufenkombinationen wie in Bild 7-2. Der Mittelwert der Versuchsergebnisse beträgt

bei 720 °C: (6,6 + 10,3)/2 = 8,45 nm/min, bei 710 °C:  $(6.0 + 7.5)/2 = 6.75$  nm/min.

Die Differenz der beiden Mittelwerte beträgt 8,45 − 6,75 = 1,7 nm/min. Dies ist der Effekt der Temperatur. Bild 7-3 zeigt rechts die beiden Mittelwerte und den Effekt der Temperatur.

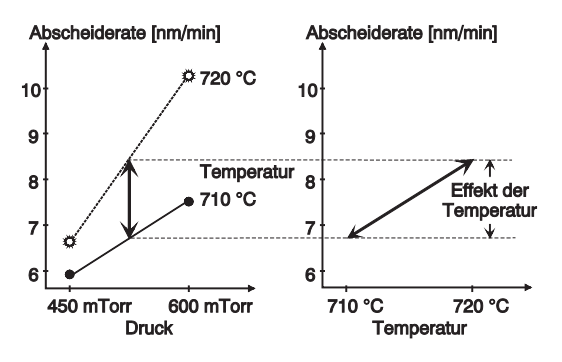

#### **BILD 7-3**

Grafische Darstellung der Abscheiderate, vgl. Bild 7-2. Effekt der Temperatur = 1,7 bedeutet:

Der Mittelwert der Abscheiderate bei Temperatur 720 °C ist um 1,7 nm/min höher als bei Temperatur 710 °C.

Bild 7-4 zeigt links die Abscheiderate für die vier Faktorstufenkombinationen wie in Bild 7-2. Der Effekt der Temperatur beträgt

bei 600 mTorr: 10,3 − 7,5 = 2,8 nm/min,

bei 450 mTorr: 6,6 − 6,0 = 0,6 nm/min.

Die Differenz der beiden Effekte beträgt 2,8 − 0,6 = 2,2 nm/min. Der Effekt der Wechselwirkung ist die Hälfte dieser Differenz, also 1,1 nm/min. Die Wechselwirkung ist somit ein Maß für die Abweichung von der Parallelität der Linien.

Bild 7-4 zeigt rechts eine alternative Darstellung der Wechselwirkung: Auf der x-Achse ist nun die Temperatur aufgetragen. Der Effekt des Drucks beträgt

bei 720 °C: 10,3 − 6,6 = 3,7 nm/min,

bei 710 °C:  7,5 − 6,0 = 1,5 nm/min.

Die Differenz der beiden Effekte beträgt 3,7 − 1,5 = 2,2 nm/min, wie oben.

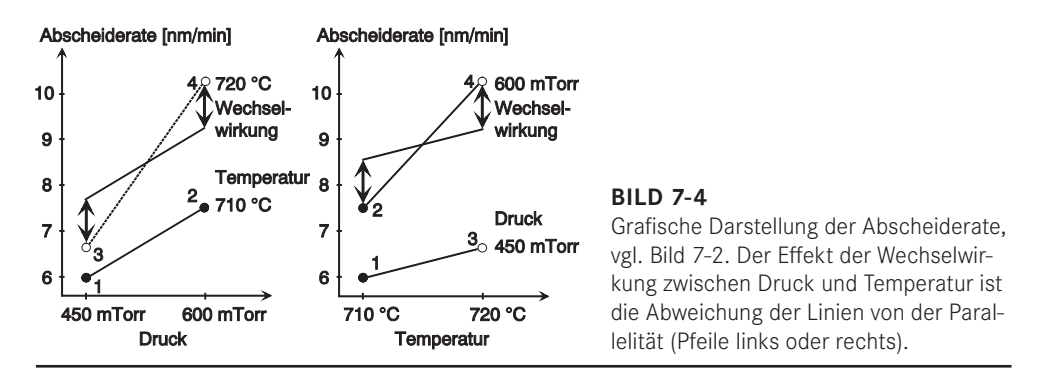

#### **7.1.2 Auswerteformalismus und Beurteilung der Signifikanz**

Die Vorzeichen in den Gleichungen (7.1) und (7.2) zur Berechnung der Effekte von A und B sind identisch zu den Stufen der Faktoren A und B im Versuchsplan von Tabelle 7.1. Die Vorzeichen in Gleichung (7.3) zur Berechnung des Effekts der Wechselwirkung AB sind die Produkte der Vorzeichen von A und B. Aus dieser Beobachtung erhält man einen einfachen Auswerteformalismus (siehe Tabelle 7.2).

Die Signifikanz der Effekte wird wie in Abschnitt 6.3 beurteilt:

Wenn jede Faktorstufenkombination n-mal realisiert wurde und die Standardabweichung für alle Faktorstufenkombinationen gleich ist ( $\sigma_1 = \sigma_2 = \sigma_3 = \sigma_4 = \sigma$ ), dann ist analog zu (6.15)

$$
s^2 = \frac{s_1^2 + s_2^2 + s_3^2 + s_4^2}{4}
$$
 (7.4)

ein Schätzwert für die Varianz der Einzelwerte mit Freiheitsgrad

$$
f = 4 \cdot (n - 1) = N - 4 \tag{7.5}
$$

Jeder Effekt ist die Differenz zweier Mittelwerte von jeweils N/2 Einzelwerten. Daher erhält man wie in (6.14) als Schätzwert für die Standardabweichung eines Effekts

$$
s_{\overline{d}} = \sqrt{\frac{4}{N} \cdot s^2} \tag{7.6}
$$

Ein Vergleich von (7.5) und (7.6) mit (6.14) und (6.16) zeigt eine große Ähnlichkeit, wenn man den Versuchsumfang N als Vergleichsbasis verwendet. Daher ist in der Versuchsplanung der Versuchsumfang N nützlicher als die Anzahl n der Realisierungen jeder Faktorstufenkombination (der Stichprobenumfang n). Im Folgenden wird in Formeln daher immer der Versuchsumfang N verwendet.

Um die Signifikanz der Effekte zu beurteilen, vergleicht man sie wie in Bild 6-17 mit der Breite des 95 %-, 99 %- und 99,9 %-Vertrauensbereichs, d. h. man vergleicht jeden Effekt mit  $\pm t \cdot s_{\overline{a}}$ .

**Beispiel (Fortsetzung)**

Die Versuchsergebnisse in Tabelle 7.1 sind Mittelwerte von jeweils n = 4 Realisierungen, die in randomisierter Reihenfolge durchgeführt wurden (vgl. Tabelle 7.3). Tabelle 7.2 zeigt die Ergebnisse in systematischer Reihenfolge (syst. Nr. aus Bild 7-1).

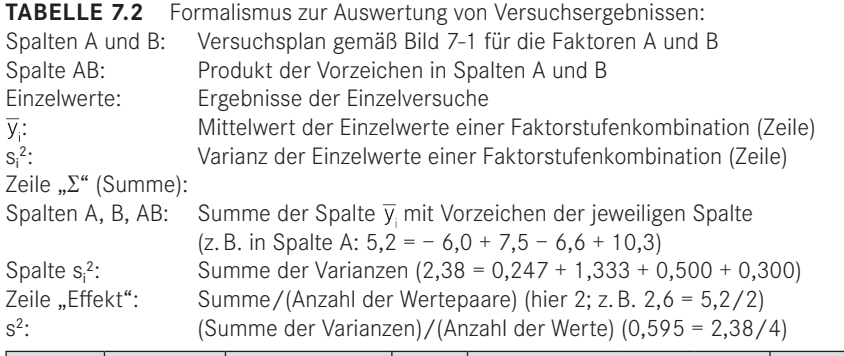

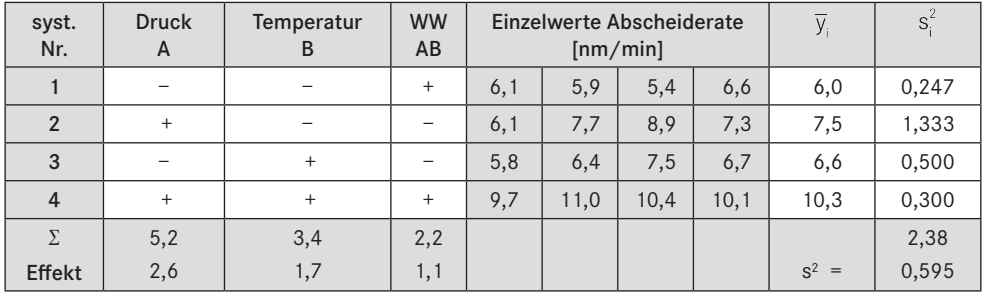

Beurteilung der Signifikanz der Effekte:

$$
s^2 = \frac{0,247 + 1,333 + 0,500 + 0,300}{4} = 0,595 = \text{Mittelwert der Einzelvarianzen}
$$

$$
s_{\overline{d}} = \sqrt{\frac{4}{16} \cdot 0,595} = 0,3857 = \text{Standardabweichung der Effekte}
$$

 $f = 16 - 4 = 12$  = Freiheitsgrad.

Mit Tabelle 6.4 erhält man:

95 %:  $t \cdot s_7 = 2,179 \cdot 0,3857 = 0,840$ 99 %:  $t \cdot s_{\bar{d}} = 3,055 \cdot 0,3857 = 1,178$ 99,9 %:  $t \cdot s_{\overline{a}} = 4,318 \cdot 0,3857 = 1,665$ 

Der Vergleich der Breiten der Vertrauensbereiche mit den Effekten zeigt:

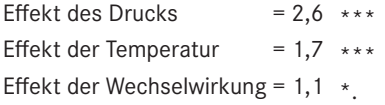

Analog zu Bild 6-17 zeigt Bild 7-5 den Vergleich der Effekte mit der Breite der Vertrauensbereiche grafisch. \*\*\* bedeutet, dass der Effekt aus dem durchgezogenen 99,9 %-Niveau herausragt. \* bedeutet, dass der Effekt zwischen dem gestrichelten 99 % und dem punktierten 95 %-Niveau liegt.

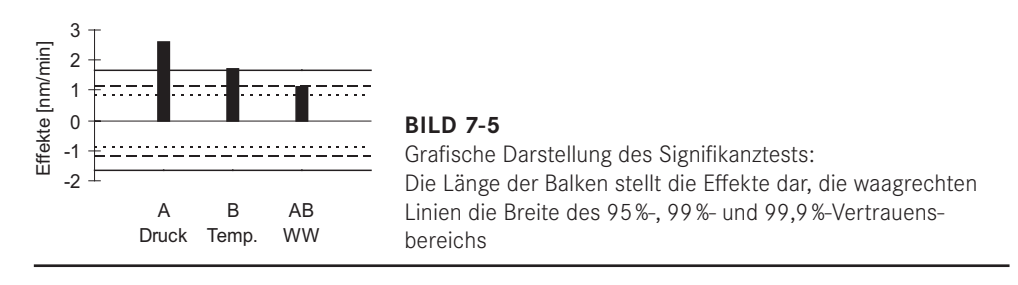

#### **7.1.3 Interpretation von Wechselwirkungen**

Eine Wechselwirkung zwischen zwei Faktoren (Zwei-Faktor-Wechselwirkung, kurz 2FWW genannt) bedeutet, dass der Effekt des einen Faktors davon abhängt, welchen Wert der andere Faktor hat. Erfahrungsgemäß ist es schwierig, sich eine Wechselwirkung als eigenständige Größe vorzustellen. Daher wird empfohlen, bei der Interpretation von Versuchsergebnissen wie folgt vorzugehen:

- Die Effekte aller Faktoren und Wechselwirkungen werden formal berechnet und auf Signifikanz überprüft.
- Sind nur die Effekte der Faktoren selbst signifikant, so können die Faktoren getrennt betrachtet werden. Zur Auswahl der günstigeren Stufe für jeden (signifikanten) Faktor vergleicht man wie in Bild 7-2 oder 7-3 rechts die Mittelwerte der Versuchsergebnisse von Faktorstufe + und − miteinander (ihre Differenz ist der Effekt).
- Ist der Effekt der Wechselwirkung zwischen zwei Faktoren signifikant, so müssen diese beiden Faktoren immer gemeinsam betrachtet werden. Man berechnet die vier Mittelwerte für die verschiedenen Faktorstufenkombinationen getrennt und wählt die güns-

tigste Kombination aus. Was günstig ist, hängt von der Zielsetzung ab. Mit dem Ergebnis von Bild 7-4 kann man z. B. zu folgenden Ergebnissen gelangen:

- − wenn das Ziel ein hoher Wert der Abscheiderate ist, ist die Kombination Temperatur 720 °C und Druck 600 mTorr günstig,
- − wenn das Ziel eine geringe Abhängigkeit von der Temperatur ist, ist der Druck 450 mTorr günstig,
- − wenn das Ziel eine geringe Abhängigkeit vom Druck ist, ist die Temperatur 710 °C günstig.

Wechselwirkungen sind weit verbreitet. Es ist normal, dass der Effekt eines Faktors davon abhängt, welchen Wert ein anderer Faktor hat. Einige typische Situationen, in denen Wechselwirkungen wichtig sind, sollen dies verdeutlichen:

- Die Lage des Optimums für einen Faktor hängt vom Wert des anderen Faktors ab (a).
- Wenn zwei ungünstige Faktorstufen zusammentreffen, treten Probleme auf (b).
- Zwei Faktoren wirken sich multiplikativ auf die Zielgröße aus (c).

#### **Beispiele**

- 1. In einer Fertigung werden Teile von zwei verschiedenen Lieferanten A und B auf zwei parallelen Anlagen 1 und 2 verarbeitet. Die Teile von Lieferant A lassen sich besser auf Anlage 1, die Teile von Lieferant B besser auf Anlage 2 verarbeiten (a).
- 2.Bei der Optimierung der Einstellung einer Belichtungsanlage erhält man gute Ergebnisse bei großer Blende und kurzer Belichtungszeit und bei kleiner Blende und großer Belichtungszeit (d. h. bei mittlerer Lichtmenge) (a).
- 3. In einer Fertigung werden zugelieferte Teile von zwei verschiedenen Lieferanten A und B auf zwei parallelen Anlagen 1 und 2 weiterverarbeitet. Teile von Lieferant A lassen sich nur an Anlage 1 gut verarbeiten, bei Lieferant B ist das Ergebnis unabhängig von der Anlage (b).
- 4. In einer Fertigung werden zwei verschiedene Lotpasten eingesetzt. Eine dieser Lotpasten macht Probleme, wenn die Luftfeuchtigkeit hoch ist (b).
- 5.Beim Setzen von Kleberpunkten mit einer Spritze führt eine bestimmte Vergrößerung des Kanülendurchmessers zu einer Verdoppelung des Punktvolumens, und eine bestimmte Verlängerung der Zeit führt ebenfalls zu einer Verdoppelung. Dann erwartet man bei großem Durchmesser und langer Zeit eine Vervierfachung. Bei kleiner Kanüle führt die Verlängerung zu einer Vergrößerung des Volumens von 1 auf 2, also um 1. Bei großer Kanüle führt die Verlängerung zu einer Vergrößerung des Volumens von 2 auf 4, also um 2 (c).

Manchmal kann man durch eine geeignete Wahl der Faktoren und/oder Zielgrößen vorhersehbare Wechselwirkungen vermeiden. Im obigen Belichtungsbeispiel ist es günstiger, die Lichtmenge als Faktor zu verwenden, im Beispiel Kleberpunkte vermeidet man die Wechselwirkung, wenn man den Logarithmus des Volumens als Zielgröße verwendet. Man kann jedoch nicht davon ausgehen, dass dies immer gelingt. Daher ist es sicherer, Wechselwirkungen mit zu berücksichtigen.

#### **7.1.4 Randomisierung und Blockbildung**

In Absatz 3.4.3 und 3.4.4 wurde beschrieben, wie durch Blockbildung und Randomisierung innerhalb der Blöcke eine Verfälschung der Versuchsergebnisse durch einen eventuell vorhandenen Trend oder andere systematische Unterschiede weitestgehend vermieden werden kann. Hier soll die Umsetzung von Blockbildung und Randomisierung am Beispiel von Absatz 7.1.1 gezeigt werden.

**TABELLE 7.3** Vollständiger faktorieller 2<sup>2</sup>-Versuch mit 4 Realisierungen mit Blockbildung und randomisierter Reihenfolge innerhalb der Blöcke:

Jede Zeile stellt einen Einzelversuch dar.

- 1. Spalte: Reihenfolge, in der Einzelversuche durchgeführt werden
- 2. Spalte: Nummer der Faktorstufenkombination in Tabelle 7.1 bzw. 7.2
- 3. Spalte: Nummer der Realisierung (d. h. Block)
- 4. und 5. Spalte: Stufen der Faktoren bei jedem Einzelversuch
- 6. Spalte: Versuchsergebnisse aus Tabelle 7.2
- 7. Spalte: Postulierte Verfälschung durch einen Trend in den Ergebnissen

8. Spalte: Versuchsergebnisse mit Trend (Summe von 6. und 7. Spalte)

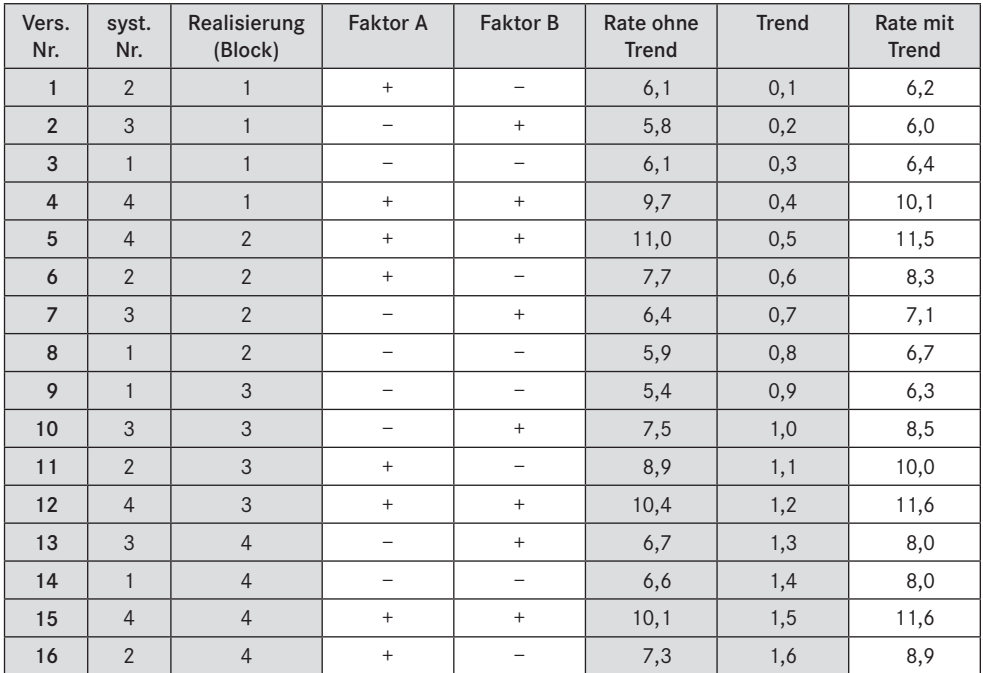

Die vier Faktorstufenkombinationen einer Realisierung bilden jeweils einen Block. Sie werden nacheinander durchgeführt. Randomisierung bedeutet, dass die Reihenfolge der vier Einzelversuche in jeder Realisierung zufällig (und unterschiedlich) ist. So ergibt sich z. B. die in Tabelle 7.3 dargestellte Reihenfolge der Einzelversuche. Um die Wirkung von Blockbildung und Randomisierung zu demonstrieren, wird in Tabelle 7.3 ein Trend unterstellt, der dazu führt, dass sich das Ergebnis von Einzelversuch zu Einzelversuch jeweils um 0,1 erhöht.

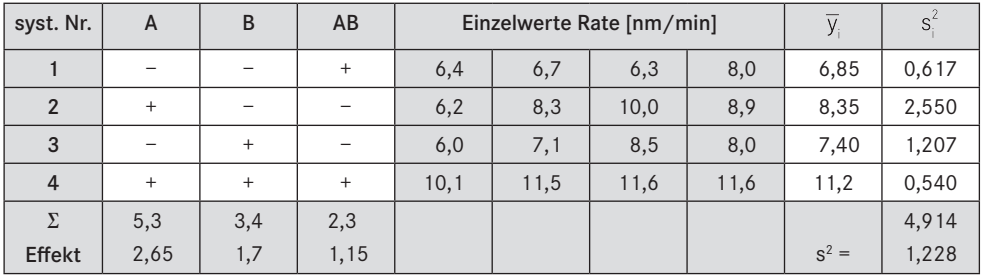

**TABELLE 7.4** Auswertung der Versuchsergebnisse mit Trend aus Tabelle 7.3 (Bezeichnungen wie in Tabelle 7.2, ohne Korrektur für den Trend)

Tabelle 7.4 zeigt die Ergebnisse aus Tabelle 7.3 in der systematischen Reihenfolge (wie in Tabelle 7.2). Die Auswertung in Tabelle 7.4 nutzt nur die Randomisierung aus. Die Blockstruktur ist nicht berücksichtigt.

Durch Randomisierung wurde vermieden, dass der Trend die Schätzwerte für die Effekte mehr als zufällig verfälscht. Allerdings hat sich der Schätzwert für die Varianz erhöht, weil die Einzelwerte in Tabelle 7.4 aufgrund des Trends von Spalte zu Spalte zunehmen. Dadurch verändert sich die Signifikanz der Effekte.

| syst. Nr.      | $\overline{A}$ | B   | AB     | korrigierte Einzelwerte |        |        |          |         | $S^2$ |
|----------------|----------------|-----|--------|-------------------------|--------|--------|----------|---------|-------|
|                |                |     | $^{+}$ | $-0,775$                | $-1,7$ | $-2,8$ | $-1,125$ | $-1,6$  | 0,785 |
| $\overline{2}$ | $+$            |     |        | $-0,975$                | $-0,1$ | 0,9    | $-0,225$ | $-0,1$  | 0,594 |
| 3              |                | $+$ |        | $-1,175$                | $-1,3$ | $-0,6$ | $-1,125$ | $-1,05$ | 0,095 |
| $\overline{4}$ | $+$            | $+$ | $^{+}$ | 2,925                   | 3,1    | 2,5    | 2,475    | 2,75    | 0,097 |
| Σ              | 5,3            | 3,4 | 2,3    |                         |        |        |          |         | 1,571 |
| Effekt         | 2,65           | 1,7 | 1,15   |                         |        |        |          | $S^2 =$ | 0,393 |

**TABELLE 7.5** Auswertung der Versuchsergebnisse mit Trend aus Tabelle 7.3 (mit Korrektur für den Trend − von jedem Block [= jeder Spalte] wurde der jeweilige Mittelwert abgezogen)

In Tabelle 7.5 wird zusätzlich die Blockbildung ausgenutzt. In jedem Block (= Spalte der Einzelwerte) tritt jede Faktorstufenkombination genau einmal auf. Daher sollten sich die Mittelwerte der Blöcke nur zufällig unterscheiden. Von den Versuchsergebnissen für jeden Block wird daher der Mittelwert dieses Blocks abgezogen, d. h. in Tabelle 7.5 sind von den Spalten der Einzelwerte in Tabelle 7.4 jeweils die Mittelwerte der Spalten (7,175; 8,40; 9,10 und 9,125) abgezogen.

Das Abziehen der Mittelwerte hat keinen Einfluss auf die Effekte, man erhält jedoch eine deutlich reduzierte Streuung, weil Unterschiede zwischen den Blöcken nicht mehr eingehen.

Durch das Abziehen der Blockmittelwerte hat man jedoch nicht nur die systematischen Unterschiede zwischen den Blöcken eliminiert, sondern auch die zufälligen Unterschiede (in Tabelle 7.2 sind die Mittelwerte der Spalten auch nicht gleich, obwohl es keinen Trend gibt). Dadurch unterschätzt man die Streuung jetzt, und eine Korrektur ist erforderlich. Bei b Blöcken reduziert sich durch das Abziehen der b Blockmittelwerte der Freiheitsgrad f um b − 1 (der Gesamtmittelwert geht auch ohne Berücksichtigung der Blöcke nicht in die Rechnung ein) und man erhält statt (7.4) und (7.5):<sup>1</sup>

$$
f_{\text{korr}} = f - b + 1\tag{7.7}
$$

$$
s_{\text{korr}}^2 = \frac{f}{f_{\text{korr}}} \cdot s^2 \tag{7.8}
$$

Für Tabelle 7.5 erhält man (b = 4 Blöcke):

$$
f_{\text{korr}} = f - 4 + 1 = 12 - 3 = 9
$$

$$
s_{\text{korr}}^2 = \frac{12}{9} \cdot 0,393 = 0,524
$$

Diese korrigierte Varianz unterscheidet sich nur zufällig vom Ergebnis ohne Trend im Anschluss an Tabelle 7.2. Durch Randomisierung konnte vermieden werden, dass der Trend die Effekte verfälscht. Aufgrund der Blockbildung konnte der Unterschied zwischen den Blöcken aus der Zufallsstreuung herausgerechnet werden (vgl. Tabelle 7.5 mit 7.4).

Tabelle 7.3 stellt somit eine ideale Reihenfolge für die Durchführung der Versuche dar. Für diese Reihenfolge müssen die Faktorstufen von Einzelversuch zu Einzelversuch geändert werden. Dies kann zu einem hohen Versuchsaufwand führen.

In der Praxis wird daher häufig der Wunsch geäußert, alle Realisierungen derselben Faktorstufenkombination (mit derselben systematischen Nummer) hintereinander durchzuführen. Dies sollte nur gemacht werden, wenn die Einstellung aller Faktorstufen genau reproduzierbar ist und wenn keine systematische Veränderung der Ergebnisse mit der Zeit (d. h. kein Trend) zu befürchten ist.

Ist die Änderung eines der Faktoren sehr aufwändig, so wird häufig der Wunsch geäußert, zunächst alle Versuche mit einer Stufe dieses Faktors durchzuführen und erst dann alle Versuche mit der anderen Stufe. Dies sollte nur im Extremfall geschehen, da dann ein Trend den Schätzwert für den Effekt dieses Faktors verfälschen kann (vgl. dazu auch Absatz 3.4.5).

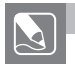

#### **Aufgabe**

Die Ausbeute einer chemischen Reaktion soll erhöht werden. In einem Brainstorming wurden als vermutlich wichtigste Faktoren die Temperatur und der Druck festgelegt. Momentan sind bei der Anlage eine Temperatur von 100 °C und ein Druck von 2 bar eingestellt. Es soll untersucht werden, ob eine Erhöhung der Temperatur auf 120 °C und/oder eine Erhöhung des Drucks auf 3 bar zu einer Verbesserung der Ausbeute führt.

<sup>1</sup> Software führt diese Korrekturen durch, ohne dass sich der Anwender darum kümmern muss. Ziel dieser Darstellung ist vor allem, durch eine einfache Rechnung den Hintergrund zu erläutern. Software nutzt zur Darstellung der Ergebnisse häufig Bezeichnungen aus der Varianzanalyse (siehe Kapitel 12), für das Verständnis der Vorgehensweise ist Varianzanalyse jedoch nicht erforderlich.

- a) Stellen Sie einen Versuchsplan auf. In welcher Reihenfolge würden Sie die Versuche durchführen, wenn jede Faktorstufenkombination zweimal realisiert werden soll? Diskutieren Sie Vor- und Nachteile verschiedener Alternativen.
- b)Bei der Durchführung der Versuche wurden folgende Ausbeuten gemessen. Vervollständigen Sie die Tabelle, und berechnen Sie die Effekte von Temperatur, Druck und Wechselwirkung. Welche Effekte sind signifikant? Welche Faktorstufenkombination werden Sie in Zukunft verwenden?

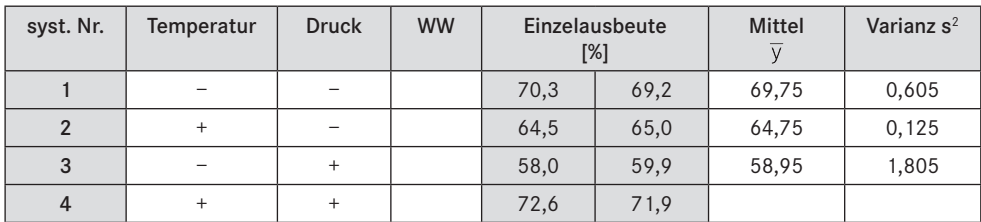

#### **Lösung**

c) Vollständiger faktorieller 22-Versuchsplan in systematischer Reihenfolge:

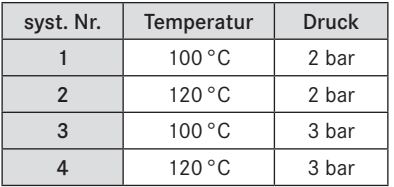

Mögliche Reihenfolgen der Einzelversuche (Auswahl − die Beispiele sollen nur das Prinzip zeigen): 1.Randomisierte Reihenfolge der Einzelversuche mit n = 2

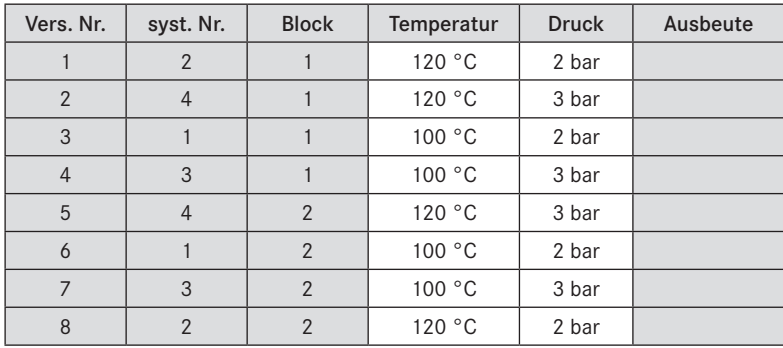

Vorteile: Wegen Randomisierung keine Verfälschung der Effekte durch Trend. Zufallsstreuung wird voll erfasst.

Unterschied zwischen Blöcken kann erkannt und eliminiert werden.

Nachteil: Häufige Änderung der Stufen, dadurch u. U. hoher Versuchsaufwand.

### **Index**

#### A

Ablauf – Datenauswertung 332 – Produkt-/Prozessoptimierung 330 – Versuchsplanung 17, 331 A-Effizienz 284 AIC 290 Alias 132 Alternativhypothese 84 Anpassungstest *Siehe* Lack-of-Fit-Test A-optimal 229 array – inner 170 – orthogonal 180 – outer 171 Aufgabe – Ausbeute Chemie 110, 120 – Ausbeute Halbleiterfertigung 126 – Drehautomat 241 – Druckgießen 85, 91, 94 – Gewinderollen 118 – Gießerei 47 – Längenmessgerät 72 – Leckstrom 190 – Motoren 77, 81 – Papier-Rotor 321 – Schaltkreis 175 – Trichter 324 Auflösung 143, 277, 333 augment 277 Ausreißer – Begriff 37, 334 – Beispiel 153, 276, 319 – Tests 75 – Umgang mit 37, 288 Auswertungsverfahren – Effektberechnung 101 – Mittelwertvergleich 82 – Regressionsanalyse 185 – Varianzanalyse 237 – Vertrauensbereich 77

#### B

backward selection 207 Beispiel – Abscheidung in vier Anlagen 238 – Ankerwellen 46 – Antriebsritzel 265 – Anzahl Lötfehler 97 – Ausbeute Halbleiterfertigung 121 – chemische Industrie 25, 116, 213, 280 f. – Computertest 160 – Dickendifferenz Metallschicht 135 – Dickenzunahme 185 – Elektronikmodul 54 – EVOP 340 – Galvanik 66 – Gewinderollen 141 – Gießerei 51 – Gummimischung 272 – Halbleiterfertigung 53 – Keramikfliesen 173 – Laserschneiden 218, 270 – Lebensdauer 95 – Leiterplattenfertigung 49 – Literatur 320 – Metallpresse 59 – Motoroptimierung 315 – Papier-Rotor 321 – Reaktionsrate 243, 246, 249 – Reflowlöten 147 – Reifenabrieb 252 – Schaltkreis 175, 179 – Schichtdicke 93 – SiO2-Abscheidung 102 – Spritzgießprozess 340 – Stahlsorten 84 – Stoßdämpfer 54 – Trichter 324 – Vakuumverpackung 52 – Wafermap 50 – Zeitzähler 62 Bestimmtheitsmaß 188, 289, 334

Bias 289 BIC 290 Binomialverteilung 263, 287 Blockbildung – Aufwand 33 – Auswertung 109 – Begriff 31, 334 – bei Erweiterung 278 – Beispiel 32, 108 – Blockfaktor 134 – mehrere Blockfaktoren 252 – zentral zusammengesetzt 217 Box-Cox-Transformation 98 Brainstorming 24, 330

#### C

CAMEO® 311, 343 constraints 230, 284, 316 contour plot *Siehe* Höhenliniendiagramm control factor 170 Cook-Distanz 208, 340 Cornerstone® 304, 342 crossed 250

#### D

Data Mining 288 Datenauswertung 332 D-Effizienz 284 Design-Expert® 304, 342 Design of Experiments 1 desirability function 268 destra® 312, 343 DFFITS 208 DMAIC 8 DOE *Siehe* Versuchsplanung 1 DOE++® 312, 343 Dokumentation 42 D-optimal 229, 279, 284, 316 Dosis-Wirkungs-Zusammenhang 264 Dreieckstabelle 181 Drei-Faktor-Wechselwirkung *Siehe* Wechselwirkung dummy levels 182

#### E

Effekt – als Mittelwertdifferenz 83 – Anzahl 115 – Begriff 334 – Berechnung 115 – einer Wechselwirkung 102 – eines Faktors 38, 102 – fest/zufällig 246 – für Mittelwert 115 – Signifikanz 104 – S/N (signal/noise ratio) 172 – Vertrauensbereich 105 – Wahrscheinlichkeitsdarstellung 121 – Wechselwirkung bei Regression 204 – Zusammenhang mit Regression 199 Einflussgröße – Begriff 12, 334 – Ideenfindung 24 – nicht untersucht 28 – Regression 185 Einflussgrößen-/Zielgrößenmatrix 24 Einsatzempfehlungen – alternative Modellansätze 292 – Funktionstest 164 – nichtlineare Zusammenhänge 234 – Screening mehrstufig 254 – Screening zweistufig 164 Einzelversuch 334 E-optimal 229 Ergebnisse interpretieren 40 erwartungstreu 76, 338 Erwünschtheit 268 ETAS ASCMO® 292, 344 Evolutionary Operations *Siehe* EVOP EVOP – Faktorstufen 27 – Probleme 297 – Untersuchungsziel 22 – Vorgehensweise 296, 340 extreme vertices 283

#### F

Faktor – Auswahl 25, 45, 330 – Begriff 14, 334 – gegenseitige Beschränkung 318 – geschachtelt/gekreuzt 250 – qualitativ (= kategorisch) 15, 27, 335 – quantitativ (= numerisch) 15, 27, 335 Faktorstufen – Anzahl festlegen 26 – Begriff 14, 334 – fest/zufällig 246 – natürlich 214 – nichtlinear 215 – normiert 214 – Werte festlegen 27 Faktorstufenkombination 29, 113 – nicht realisierbar 283

Fehler  $-1./2$ . Art 90, 334, 339 – Anzahl 96, 267 feste Effekte 246 Foldover 159, 277 forward selection 207 Freiheitsgrad – bei Pooling 125 – einfache Regression 195 – einfache Varianzanalyse 239 – faktorieller Plan 116 – Lateinische Quadrate 252 – Mittelwertvergleich 84 – Stichprobe 79 – zweifache Regression 204 F-Test 94 Funktionstest 160 FUSION® 312, 343 F-Verteilung 239

#### G

Gaussian Process Models 291 G-Effizienz 284 gemischtes Modell 246 Generator 133 GLM 287 GlobalOptimize® 302, 343 G-optimal 229 grafische Darstellung – Effekt Faktor 103 – Effekt Wechselwirkung 104 – Fehlerverteilung 49 – Histogramm 68 – Höhenlinien Beispiel 222, 319 – Höhenlinien Mischung 258 – Komponententausch 63 – Masern-Diagramm 51 – Messwerte 66 – Mittelwertvergleich 2 – Multi-Vari-Bild 45 – Normalverteilung 70 – Signifikanz 87, 106, 117, 221 – Variablentausch 59 – Wahrscheinlichkeitsnetz Effekte 124 – Wahrscheinlichkeitsnetz Messwerte 74 – Wahrscheinlichkeitsnetz Residuen 94 – Wechselwirkung bei Regression 206 – Wechselwirkung mehrstufig 245 – Wirkungsfläche 6 Grundgesamtheit 68 Grundlagen Statistik 65 Gut-Schlecht-Ergebnisse 261

#### H

Half-Normal-Plot 127 Häufigkeit – absolut 66 – kumuliert 67 – relativ 66 Häufigkeitsverteilung 65 Haupteffekt 38 Hebel 208, 340 Histogramm 67 Höhenliniendiagramm 206, 221, 258, 319

#### I

Ideenfindung 24 idle columns 182 inclusions 230, 279 indifferent 84 inner array 170 I-optimal 229 Ishikawa-Diagramm 24

#### J

JAVA-Visualisierungen 337 JMP® 304, 342

#### K

Kernel 290, 292 Klasse 66 klassisch 7, 20 Kolmogoroff-Smirnoff-Test 75 Komponententausch 61, 330 Korrelationskoeffizient 188 Korrelation zwischen Einflussgrößen 201, 208 Kreuzvalidierung 290 Kriging 292 kubisches Modell 316

#### L

Lack-of-Fit-Test 196, 209, 281, 340 Lateinische Quadrate 251 Lenth ME 127 leverage *Siehe* Hebel lineare Regression 185, 340 linearer Graph 181 Linearitätstest 196, 209 Literatursuche 320 logistische Funktion 264, 288 Logit-Regression 264 lokale Modelle 290 loss function 168

#### M

Machine Learning 288 Masern-Diagramm 51 Maßnahmen ableiten 41 MATLAB® 292, 344 Metamodellierung 288 Metaplantechnik 24 Minitab® 304, 342 Mischungspläne – kombiniert 259 – mit Begrenzungen 258 – ohne Begrenzungen 256 Mittelwert – Begriff 335 – Effekt 115 – Lage 19 – Normalverteilung 70 – Rand 244, 253 – Stichprobe 76 – Vertrauensbereich für 77, 338 Mittelwertvergleich 82, 339 mixed model 246 MODDE® 304, 342 Modellverbesserung 275 Multi-Vari-Bild 45, 330

#### N

nested 250 Neuronale Netze 291 Nichtlinearität 279 noise factor 170 normal probability plot *Siehe* Wahrscheinlichkeitsnetz Normalverteilung 70 – Abweichung von 287 – Simulation 338 – standardisiert 70 Nullhypothese 84

#### O

One-factor-at-a-time 4 Optimierung – mehrere Zielgrößen 222, 268, 319 – sequentiell 295 Optimierungsgrafik 274 orthogonales Feld 171, 180 Orthogonalität – Begriff 202 – Beispiel 217 outer array 171 Outlier *Siehe* Ausreißer

#### P

Paarweiser Vergleich 54, 330 Parameterdesign 170 Pareto-Prinzip 64 Plackett-Burman 156 Plan *Siehe* Versuchsplan Poissonverteilung 96, 267, 287 Pooling 125 P-P-Plot 75 PRESS 209, 276, 290, 340 probability level 88 probability plot *Siehe* Wahrscheinlichkeitsnetz Prognosefähigkeit 209, 276, 289 Prozessablaufdiagramm 24 Prozessvergleich 52 pseudo factor designs 182 Pure Error 209 p-Wert 243, 249

#### $\Omega$

Q-optimal 229 Q-Q-Plot 75 quadratisches Modell – Erweiterung auf 281 – Gleichung 211 – Grenzen 230, 287

#### R

R 288, 292, 344 Radiale Basisfunktionen 290 Randomisierung – Aufwand 33 – Begriff 31, 335 – Beispiel 32 – nicht vollständig 248 – Wirkung an Beispiel 108 Rauschfaktor – Begriff 14 – Faktorstufen 27 – outer array 170 Realisierung – Anzahl n berechnen 30, 120  $- n = 1$  auswerten 121 Regression – Beurteilung 208 – einfach linear 186, 340 – lokale Modelle 290 – Matrixformalismus 204 – mehrfach 200 – quadratischer Effekt 211

– quasilinear 200 – robust 288 – schrittweise 207 – Wechselwirkungseffekt 204, 211, 221 – Zusammenhang mit Effekt 199, 202, 205 Regressionsanalyse 185, 335 Regressionskoeffizient 335 Regularisierung 290 Reihenfolge – Einzelversuche 92, 108 – systematisch 37 – zufällig 32 Residuen – Begriff 335 – Berechnung 93 – grafische Beurteilung 191, 340 – standardisiert 191 – studentisiert 191 – Wahrscheinlichkeitsnetz 94 resolution *Siehe* Auflösung response surface 221 Ridge Regression 290 Robustheit – als Ziel 167 – alternative Ansätze 178 – Begriff 20 – grafische Darstellung 169 – Maßzahlen 172 Rosa X 58 Rotes X 58

#### S

Sättigung 215, 231 Screening – Erweiterung 277 – mehrstufige Faktoren 251 – zweistufige Faktoren 129, 331 S.d.q.A. 186, 340 sequentielle Optimierung – EVOP 296, 340 – neuere Entwicklungen 301 – Simplexverfahren 299 – Software 343 – steilster Anstieg 298 Shainin – Komponententausch 61 – Multi-Vari-Bild 45 – Paarweiser Vergleich 54 – Prozessvergleich 52 – sieben Werkzeuge 64 – Überblick 64 – Untersuchungsziel 21 – Variablenvergleich 57

Shapiro-Wilk-Test 75 Signal-Rausch-Verhältnis 171 significance level 88 Signifikanz – Begriff 335 – Definition 84 – grafisch 87 – Regression 195 Signifikanzniveau 88 Simplexgitterplan 256 Simplexverfahren 299, 331 Simplex-Zentroid-Pläne 257 Six-Sigma 8 S/N signal-to-noise-ratio 171 Software 303, 341 Soll-/Istwerte 283 S-optimal 229 Space Filling Plan 292 Spline 290, 292 Split-Plot 249 Standardabweichung – Begriff 335 – eines Effekts 84, 105, 115, 284 – eines Mittelwerts 78 – Normalverteilung 70 – Stichprobe 76 standard error *Siehe* Standardabweichung z.B. eines Effekts STATGRAPHICS<sup>®</sup> 304, 342 STATISTICA® 304, 342 STAVEX® 304, 343 steepest ascent *Siehe* steilster Anstieg steilster Anstieg 298, 331, 340 Steuerfaktor – Begriff 14 – inner array 170 – Unterteilung 173 Steuergröße 24, 336 Stichprobe – Begriff 65, 69 – repräsentativ 71, 92 Stichprobenumfang 78 *Siehe* auch Versuchsumfang Störgröße 24, 170, 336 Streudiagramm 64 Stufe *Siehe* Faktorstufen 27 Summenhäufigkeit 67 Systemdesign 170

#### T

Taguchi – Alternativen zu 178 – Designphasen 170 – Kritik an 180 – mehrstufige Pläne 251 – Robustheit 167 – Software 343 – Strategie 168 – Untersuchungsziel 20 – Versuchspläne 170 Team 24 Testabdeckung 162 Toleranzdesign 170 Transformation – Anwendung 193 – arcsin 263 – Beispiel 276 – Box-Cox 98 – Einflussgrößen 204 – logarithmisch 95 – Messwerte 95 – varianzstabilisierend 263 – Wurzel 97, 267 – ω- 264 Trend 108, 192 t-Wert 79 Typ *Siehe* Auflösung

#### U

Über-/Unteranpassung 288 ULTRAMAX<sup>®</sup> ® 343 Umgebungsbedingungen 318 Unterschied – (hoch)signifikant 84 – indifferent 84 Untersuchungsziel 19 Ursache-Wirkungs-Diagramm 24

#### V

Variablenvergleich 57 Varianz – Begriff 336 – Normalverteilung 70 – Residuen 194 – Stichprobe 76 Varianzanalyse – Begriff 336 – einfach 238 – mehrfach 243 – Streuungszerlegung 242

Varianzinflationsfaktor 208, 284 Varianzkomponente 246 Verbesserung absichern 42 Verbesserungszyklus 43 Verlustfunktion 168 Vermengung – Begriff 132, 336 – Risiken 140 – trennen 277 Versuchsaufwand abschätzen 33 Versuchsplan – 3k und 3k−p 226 – Begriff 336 – Box-Behnken 226 – Definitiver Screening 162 – Desperado 160 – D-optimal 229, 279, 316 – drehbar 215 – Erweiterung 277 – flächenzentriert 216 – foldover 277 – fraktionell faktoriell 130 – gemischt 181 – gesättigt 145, 181 – klein zusammengesetzt 227 – Minimum Aberration 146 – Mischungen 255 – nichtlineare Zusammenhänge 211 – nicht orthogonal 230, 279 – optimal 229 – orthogonal 208, 213 – orthogonale Blöcke 217 – orthogonales Feld 171 – orthogonal und drehbar 216 – Plackett-Burman 156 – Screening 129 – Simplexgitterplan 256 – Simplexverfahren 299 – Simplex-Zentroid-Pläne 257 – Space Filling 292 – Split-Plot 249 – übersättigt 160 – vollständig faktoriell 101 – Wechselwirkungen trennen 277 – zentral zusammengesetzt 211 – Zentrumspunkt 279 Versuchsplanung – Einsatzgebiete 1 – Ergebnisse 6 – klassisch 7, 20, 101, 211 – Prinzip 4 – Shainin 7, 21, 45, 64 – Software 303 – Taguchi 7, 20, 167

– Vorgehensweise 17, 331 – Vorteile 5 Versuchsumfang – Anzahl Fehler 267 – Auswirkung 89 – Begriff 4, 83, 336 – gut-schlecht 265 – Mittelwertvergleich 90 – nichtlineare Zusammenhänge 234 – Plackett-Burman 159 – Screeningpläne 164 – Varianzanalyse 241 – vollständig faktoriell 120 Verteilung – Binomial 263, 287  $- F - 239$ – Fehler örtlich 49 – Häufigkeit 65 – logarithmisch normal 95 – nicht normal 287 – normal 70, 338 – Poisson 96, 287 – t- 78 Verteilungsdichte 68 Verteilungsfunktion 68 Vertrauensbereich – Begriff 336 – für Differenz 83 – für Effekt 105 – für Mittelwert 77, 338 – für Regression 195, 340 – Hinweise zu 81 – Simulation 338 Vertrauensniveau 78, 338 VIF 208, 284 Vorhersagebereich 197, 336, 340

#### W

Wahrscheinlichkeitsnetz – Effekte 121 – Entstehung 73 – Residuen 93 Wavelets 290 Wechselwirkung – Begriff 337 – Drei-Faktor 115 – Formel 102 – Grafik 104 – Höhenliniendiagramm 206 – Interpretation 106, 117 – Varianzanalyse 243 – Vermengung 132, 141 – Vermengung trennen 277 – Zwei-Faktor 106, 115 Wirkungsfläche 6, 206, 221 Wunschfunktion 268, 337

#### X

XSel® 304, 342

#### Z

Zentrumspunkt 279, 340 Zielgröße – Anzahl Fehler 267 – Auswahl 22 – Begriff 337 – gut-schlecht 261 – mehrere 222, 268, 316 zufällige Effekte 246 Zuordnung 131 Zuverlässigkeitsuntersuchungen 162 Zwei-Faktor-Wechselwirkung *Siehe* Wechselwirkung